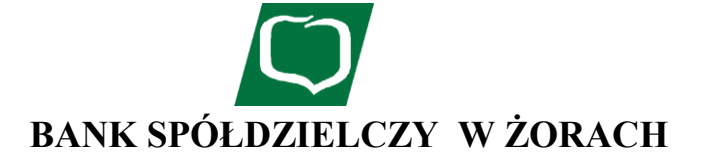

#### **KOMUNIKAT DLA POSIADACZY RACHUNKÓW OKREŚLONYCH W REGULAMINIE OTWIERANIA I PROWADZENIA RACHUNKÓW BANKOWYCH DLA OSÓB FIZYCZNYCH W BANKU SPÓŁDZIELCZYM W ŻORACH**

## **I. RACHUNKI**

# **Rachunki prowadzone przez Bank Spółdzielczy w Żorach :**

- **1. RACHUNKI OSZCZĘDNOŚCIOWO-ROZLICZENIOWE** rachunki w PLN służące do przechowywania środków pieniężnych oraz przeprowadzania rozliczeń pieniężnych, z wyjątkiem rozliczeń z tytułu prowadzonej działalności gospodarczej prowadzone jako:
	- a) ROR,
	- b) ROR Ekstra,
	- c) ROR VIP,
	- d) ROR Student,
	- e) ROR Junior,<br>f) PRP (podsta
	- PRP (podstawowy rachunek płatniczy),
	- g) Wygodne Konto dla Klientów ZUS.

Odsetki naliczone od środków zgromadzonych na rachunku oszczędnościoworozliczeniowym dopisywane są do kapitału w okresach kwartalnych na koniec każdego kwartału kalendarzowego.

Rachunki **ROR, ROR Ekstra, ROR VIP** - otwierane i prowadzone wyłącznie dla osób mających pełną zdolność do czynności prawnych.

Rachunki **ROR Student** - otwierane i prowadzone wyłącznie dla osób mających pełną zdolność do czynności prawnych, które rozpoczęły naukę przed ukończeniem 25 roku życia w:

- szkołach wyższych,
- szkołach posiadających statut wyższej uczelni,

 - szkołach ponadpodstawowych. Rachunki te otwierane są na czas trwania nauki.

Rachunki **ROR Junior** - przeznaczone są do samodzielnego dysponowania środkami zgromadzonymi na tym rachunku przez osoby małoletnie w wieku od 13 do 18 lat.

**PRP** Podstawowy Rachunek Płatniczy - jest skierowany do osób nieposiadających innych rachunków płatniczych w bankach.

**Wygodne Konto dla Klientów ZUS** – przeznaczone jest dla osób nieposiadających innych rachunków rozliczeniowo-oszczędnościowych w Banku, którzy otrzymują rentę lub emeryturę z ZUS.

### **2. RACHUNKI OSZCZĘDNOŚCIOWE** – rachunki w PLN służące do przechowywania środków pieniężnych prowadzone jako rachunki:

- a) Skarbonka, Skarbonka BIS
- b) Moja Fortuna,
- c) Rachunek oszczędnościowy płatny na każde żądanie a`vista,
- d) Rachunek oszczędnościowy płatny na każde żądanie a`vista dla PKZP, SKO, Rad Rodziców i innych jednostek organizacyjnych nieposiadających osobowości prawnej.

Rachunki "Skarbonka" i "Skarbonka BIS" nie mogą być wykorzystywane do przeprowadzania rozliczeń pieniężnych związanych z działalnością gospodarczą.

Osoba fizyczna może posiadać w banku jeden rachunek oszczędnościowy "Skarbonka" lub "Skarbonka BIS" i być współposiadaczem nie więcej niż jednego rachunku oszczędnościowego Skarbonka lub "Skarbonka BIS". Odsetki naliczone od środków zgromadzonych na rachunku

oszczędnościowym "Skarbonka" i "Skarbonka BIS" dopisywane są do kapitału w okresach miesięcznych, na koniec każdego miesiąca.

Rachunek "Moja Fortuna" służący do gromadzenia środków pieniężnych w złotych.

Rachunek prowadzony jest dla osób małoletnich od narodzin do 18 roku życia. Wpłaty na rachunek mogą być wnoszone w formie gotówkowej i bezgotówkowej w dowolnej wysokości.

Rachunek prowadzony jest zgodnie z zasadami określonymi w "Regulaminie otwierania i prowadzenia rachunków bankowych dla osób fizycznych", w tym części "Rachunek osoby małoletniej, rachunek ubezwłasnowolnionej".

Odsetki naliczone od środków zgromadzonych na rachunku oszczędnościowym "Moja Fortuna" dopisywane są do kapitału w okresach miesięcznych, na koniec każdego miesiąca.

**Rachunek oszczędnościowy płatny na każde żądanie a`vista** - Rachunek oszczędnościowy płatny na każde żądanie w złotych potwierdzony książeczką oszczędnościową ma charakter rachunku oszczędnościowego i służy Posiadaczowi rachunku do przechowywania środków pieniężnych.

Wpłaty na książeczkę mogą być dokonywane w formie: a) gotówkowej,

b) bezgotówkowej.

Stan oszczędności na rachunku po dokonaniu wypłaty nie może być niższy niż 5 zł.

Odsetki naliczane od środków zgromadzonych na rachunkach potwierdzonych książeczką oszczędnościową dopisywane są do kapitału rocznie na koniec każdego roku.

**Rachunek oszczędnościowy płatny na każde żądanie a`vista dla PKZP, SKO, Rad Rodziców i innych jednostek organizacyjnych nieposiadających osobowości prawnej** - ma charakter rachunku oszczędnościowego i służy do gromadzenia środków pieniężnych i przeprowadzania rozliczeń pieniężnych. Odsetki naliczone od środków zgromadzonych na rachunku dopisywane są do kapitału w okresach kwartalnych na koniec każdego kwartału kalendarzowego.

**3. LOKATY TERMINOWE -** w PLN, prowadzone są jako lokaty o stałym lub zmiennym oprocentowaniu na okres: 10 dni, 1, 3, 6, 12 miesięcy. Minimalna kwota zakładanej lokaty w jednostkach Banku– 1.000 zł. Minimalna kwota lokaty internetowej **–** 500 zł. Odsetki od wkładu podlegają kapitalizacji po upływie okresu zadeklarowania. "E-lokaty" oraz Lokaty ze stałym oprocentowaniem mają charakter nieodnawialny.

# **4. RACHUNKI W WALUTACH WYMIENIALNYCH –** rachunki prowadzone jako:

a) rachunki oszczędnościowe,

b) lokaty terminowe; w walutach:

- dolary amerykańskie (USD)
- waluta EURO (EUR)
- funty brytyjskie (GBP)

**Rachunki oszczędnościowe w walutach wymienialnych dla osób fizycznych** Otwarcie rachunku następuje po dokonaniu wpłaty w wysokości wymaganej dla minimalnego stanu, który wynosi:

- 10 USD dla rachunków w USD,
- 10 EUR dla rachunków w EUR,
- 10 GBP dla rachunków w GBP.

Środki na rachunkach oszczędnościowych w walutach wymienialnych są nieoprocentowane.

**Lokaty terminowe w walutach wymienialnych** są prowadzone jako lokaty o zmiennym oprocentowaniu na okres 1, 3, 6 miesięcy z minimalnym wkładem:

- 200 USD dla rachunków w USD,
- 200 EUR dla rachunków w EUR,
- 500 GBP- dla rachunków w GBP.

Odsetki od wkładu podlegają kapitalizacji po upływie okresu zadeklarowania.

### **II. TRANSAKCJE PŁATNICZE**

#### **Polecenie przelewu**

1. Tryb realizacji zleceń płatniczych polecenia przelewu składanych w placówce Banku:

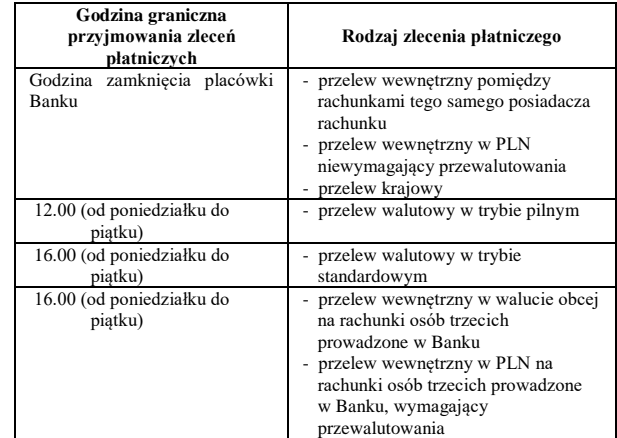

2. Tryb realizacji zleceń płatniczych polecenia przelewu składanych poprzez system bankowości elektronicznej:

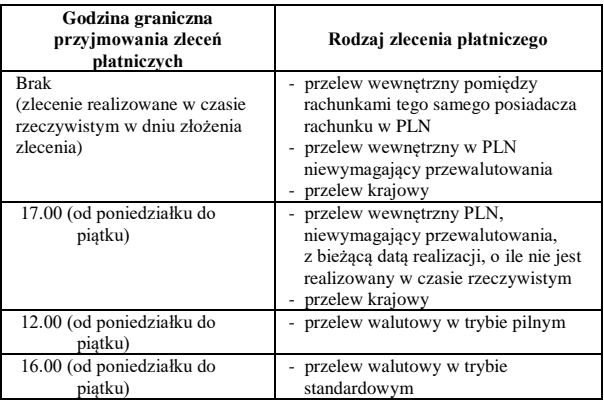

Polecenia przelewu z bieżącą datą realizacji, złożone poprzez system bankowości elektronicznej po godzinie granicznej lub w dni ustawowo wolne od pracy Banku uznaje się za otrzymane w pierwszym dniu roboczym następującym po dniu złożenia zlecenia, z zastrzeżeniem zleceń płatniczych wykonywanych przez Bank w czasie rzeczywistym.

Polecenia przelewu z odroczoną datą płatności uznaje się za otrzymane w dniu wskazanym przez płatnika do obciążenia rachunku.

- 3. Przelew walutowy realizowany jest przez Bank w sposób nieautomatyczny.
- 4. Bank wykonuje przelewy krajowe w PLN za pośrednictwem:
	- 1) systemu Eliksir, w przypadku, gdy:
	- a) kwota przelewu jest poniżej 1.000.000 PLN,
		- b) przelew jest realizowany na rzecz Urzędów Skarbowych oraz Zakładu Ubezpieczeń Społecznych, niezależnie od kwoty przelewu.
	- systemu Sorbnet, w przypadku gdy:
		- a) kwota transakcji jest równa lub przekracza 1.000.000 PLN, z wyłączeniem transakcji na rzecz Urzędów Skarbowych i Zakładu Ubezpieczeń Społecznych,
		- b) na zlecenie klienta, jeżeli kwota przelewu jest poniżej 1.000.000 PLN z wyłączeniem transakcji na rzecz Urzędów Skarbowych oraz Zakładu Ubezpieczeń Społecznych o ile Narodowy Bank Polski umożliwi rozliczenie takiej transakcji.
- 5. Harmonogram wysyłania przez Bank transakcji płatniczych realizowanych za pośrednictwem systemu Sorbnet/Eliksir:

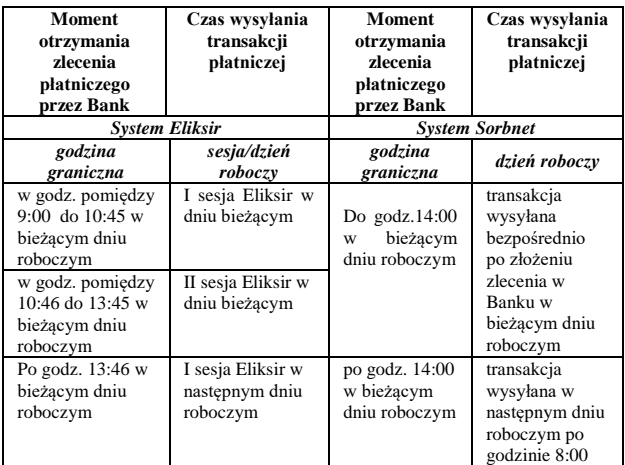

- 6. Transakcje odebrane za pośrednictwem systemu Eliksir z innych banków rozliczane są każdego dnia roboczego na 3 sesjach rozliczeniowych: a) poranna (I sesja) - po godzinie 11:00,
	-
	- b) popołudniowa (II sesja) po godzinie 14:30, c) wieczorna (III sesja) - po godzinie 17:00.
- 7. Transakcje płatnicze odebrane za pośrednictwem systemu Sorbnet/Eliksir z
- innych Banków księgowane są na rachunkach klientów w dniu otrzymania zlecenia płatniczego przez Bank.

Powyższy harmonogram wysyłania/odbierania transakcji płatniczych realizowanych za pośrednictwem systemu Sorbnet/Eliksir może ulec zmianie z powodu ewentualnych awarii systemu Sorbnet/Eliksir lub systemów informatycznych Banku.

# **Transakcje kartowe**

to:

Usługi dostępne w bankomacie/wpłatomacie Banku wymagające użycia karty i PIN

a) wypłata/wplata gotówki w PLN,

b) sprawdzenie salda dostępnego na rachunku, do którego została wydana karta, c) zmiana Pinu do karty.

Zestawienie transakcji dokonywanych przy użyciu karty zawarte jest na wyciągu z rachunku do którego karta została wydana.

Punkty akceptujące dokonywanie transakcji kartą mają prawo odmówić przyjęcia zlecenia transakcji kartowej w następujących przypadkach: a) nieważności karty,

b) zastrzeżenia/zablokowania/zamknięcia karty,

- c) podania nieprawidłowego kodu autoryzacyjnego,
- d) niezgodności podpisu na karcie z podpisem na dokumencie potwierdzającym dokonanie transakcji,
- e) odmowy okazania dokumentu umożliwiającego potwierdzenie tożsamości użytkownika karty oraz weryfikację danych użytkownika karty umieszczonych na karcie z danymi w dokumencie,
- f) niemożności uzyskania akceptacji wykonania transakcji kartowej z Banku, g) innych, niezależnych od Banku.

Punkty akceptujące dokonywanie transakcji kartą maja prawo zatrzymać kartę w przypadku:

a) nieważności karty,

b) zastrzeżenia karty,

- c) niezgodności podpisu na karcie z podpisem na dokumencie potwierdzającym dokonanie transakcji,
- d) posługiwania się kartą przez inną osobę niż użytkownik karty,
- e) otrzymania polecenia zatrzymania karty z systemu organizacji płatniczej.

# **Dzienne limity transakcji kartowych**

Limity dla kart debetowych wynoszą:

- a) dla transakcji gotówkowych: 10 000 PLN dla kart rozliczanych w walucie PLN oraz 10 000 Euro dla kart rozliczanych w walucie Euro;
- b) dla transakcji bezgotówkowych: 50 000 PLN dla kart rozliczanych w walucie PLN oraz 15 000 Euro dla kart rozliczanych w walucie Euro, w tym również dla transakcji internetowych:
- c) dla transakcji zbliżeniowych przeprowadzanych na terenie Polski ustalanego przez organizacje płatnicze. Informacja o aktualnej wysokości tego limitu jest dostępna na stronie internetowej Banku;
- d) limit jednorazowej wypłaty gotówki w ramach usługi cash back do 1 000 PLN dla karty Visa i MasterCard, z wyłączeniem naklejki zbliżeniowej oraz karty wydanej w walucie rozliczeniowej innej niż PLN; warunkiem wypłaty jest jednoczesne dokonanie transakcji bezgotówkowej dokonanej na terenie Polski – nie jest możliwa sama wypłata gotówki.

## **Transakcje internetowe**

- 1. Pojedyncza transakcja internetowa 100,00 PLN
- 2. Wysokość limitów do jakich Bank może nie stosować silnego uwierzytelnienia
- 3D-Secure (transakcje niskokwotowe):
- a) suma transakcji internetowych 400,00 PLN
- b) liczba następujących po sobie transakcji internetowych

# **Przerwa techniczna**

Bank zastrzega sobie prawo dokonywania przerw technicznych, z soboty na niedzielę w godzinach 00.00 do 06.00 oraz z niedzieli na poniedziałek w godzinach 00.00 do 04.00. W tym czasie bankomaty Banku Spółdzielczego w Żorach są nieczynne. Ponadto, w tych godzinach, użytkownicy kart płatniczych nie mogą: a) dokonywać transakcji bezgotówkowych w punktach handlowo-usługowych, b) wypłacać gotówki z bankomatów i kas innych banków,

c) dokonywać innych transakcji kartowych za pomocą wymienionych kart.

Informacje o dokładnej dacie i godzinie przeprowadzania przerw technicznych, można uzyskać na stronie Banku oraz pod numerem telefonu 32 434-27-25.

Ponadto Bank zastrzega, że codziennie w dni robocze między godziną 17:00 a 18:00 saldo wolnych środków na rachunkach ustalane jest w oparciu o dane z godziny 9:00 danego dnia.

# **Rzeczywisty koszt wysyłki korespondencji:**

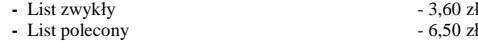

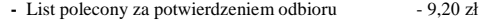

### **Ważne numery**

Zastrzeganie kart/zastrzeganie dokumentów tożsamości: +48 86 215 50 50. Numer usługi SMS: +48 782 078 778.